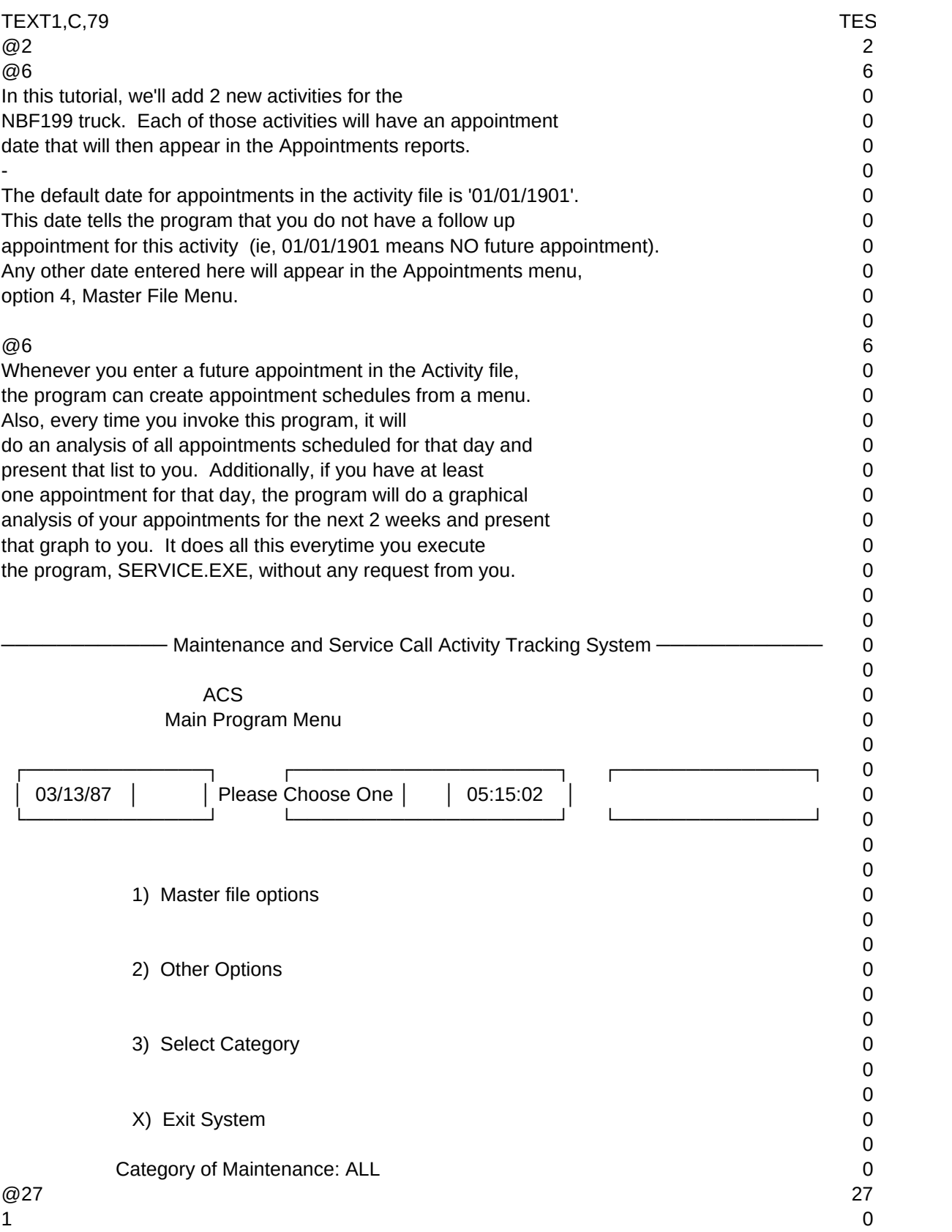

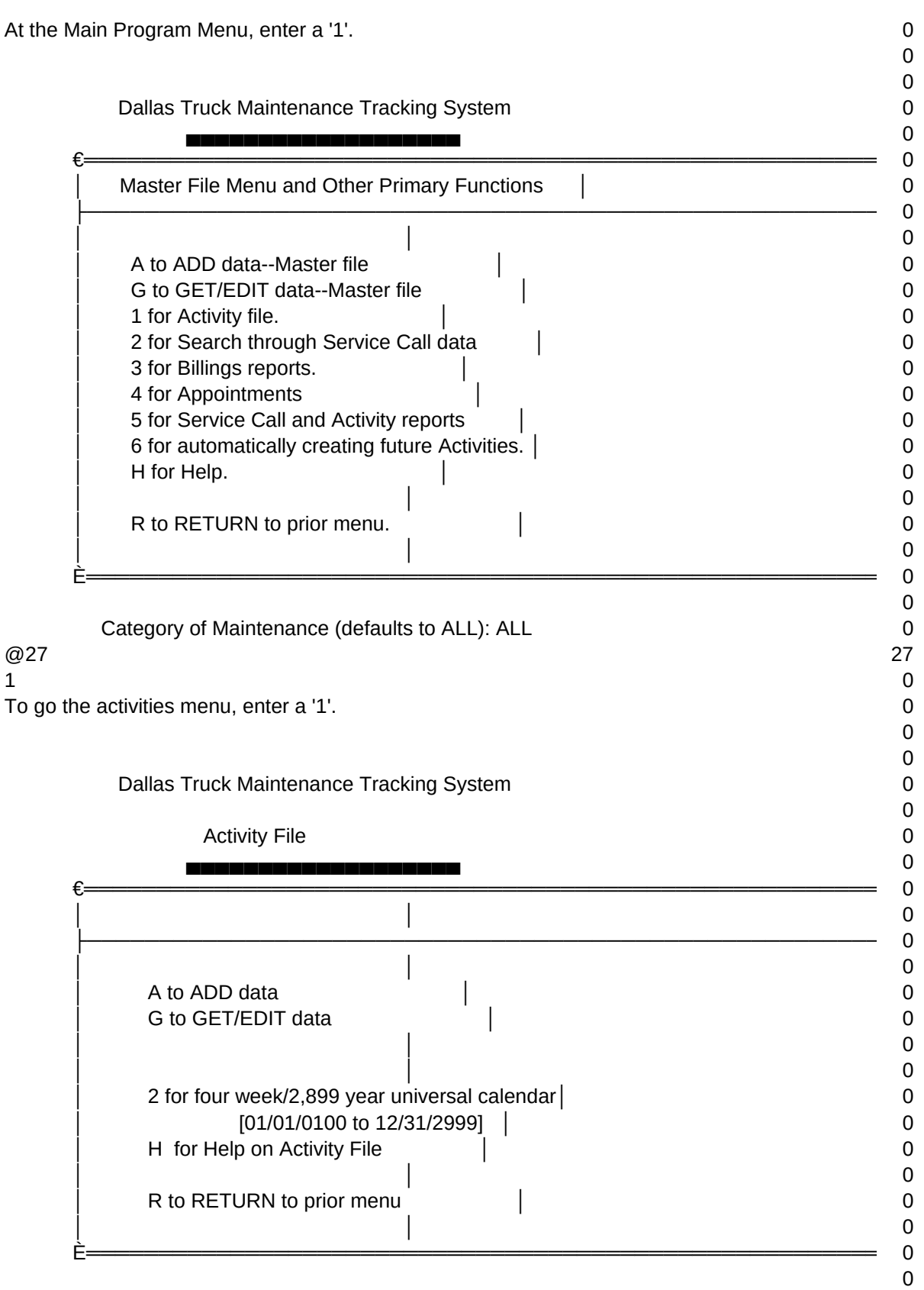

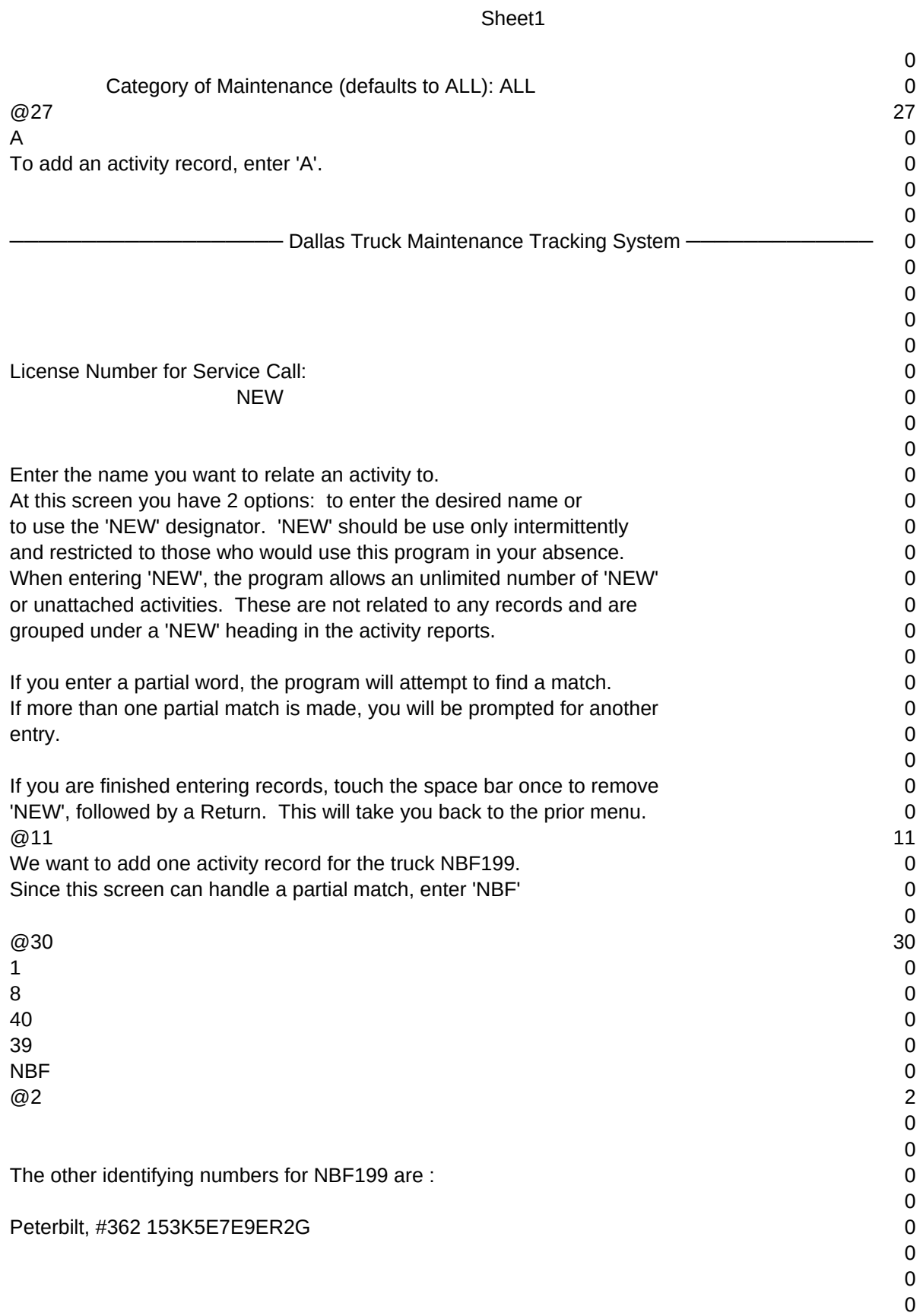

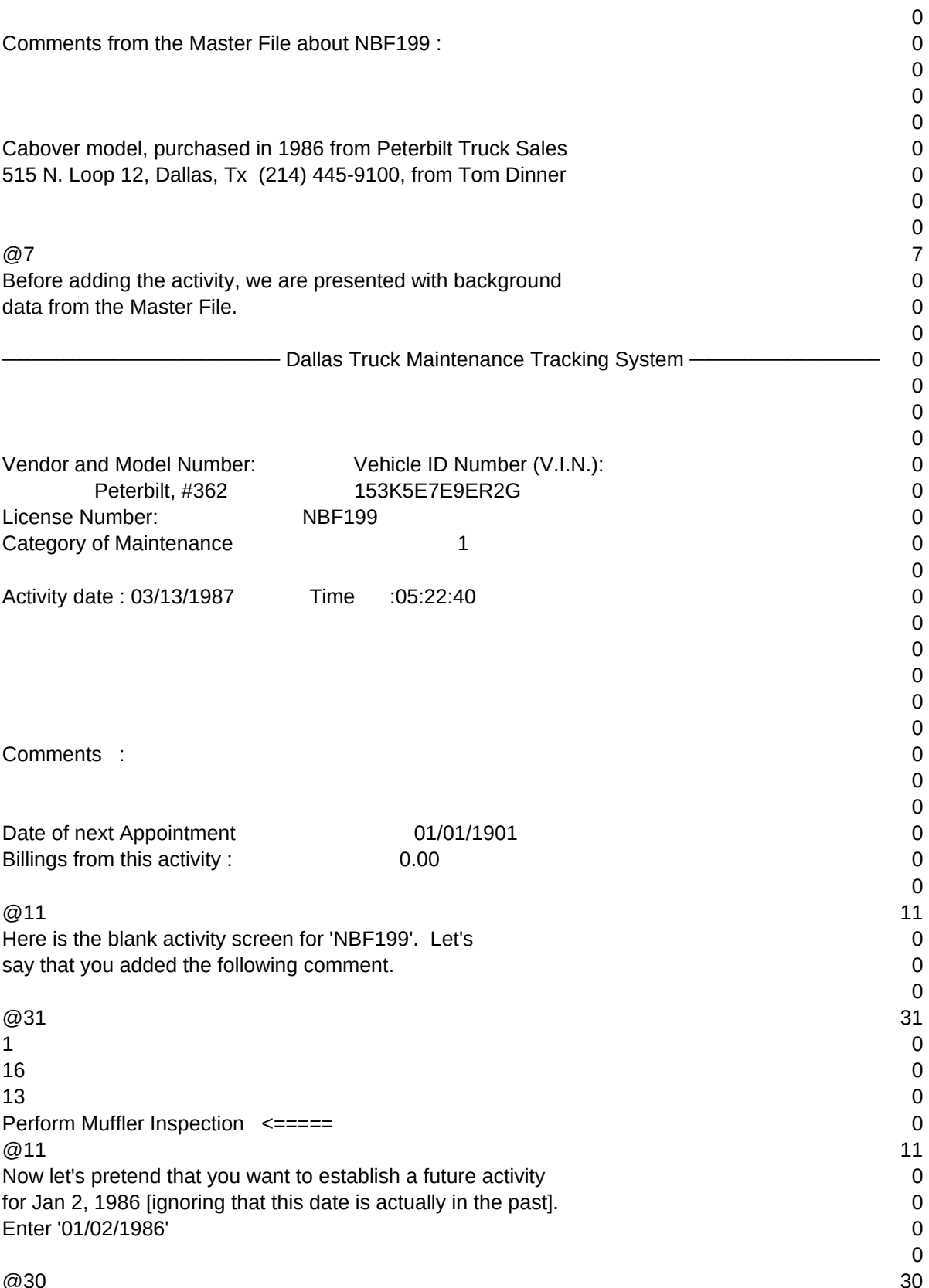

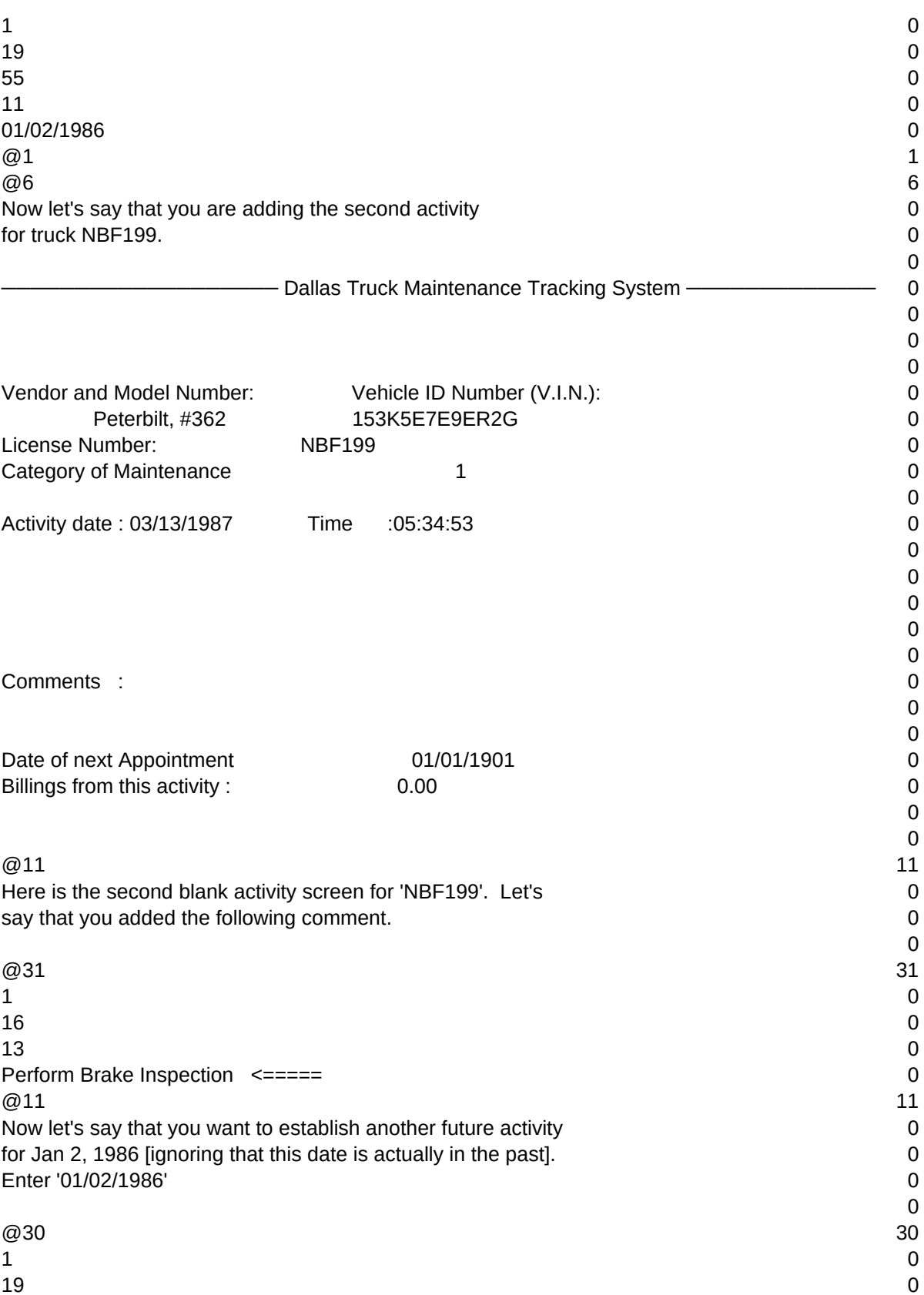

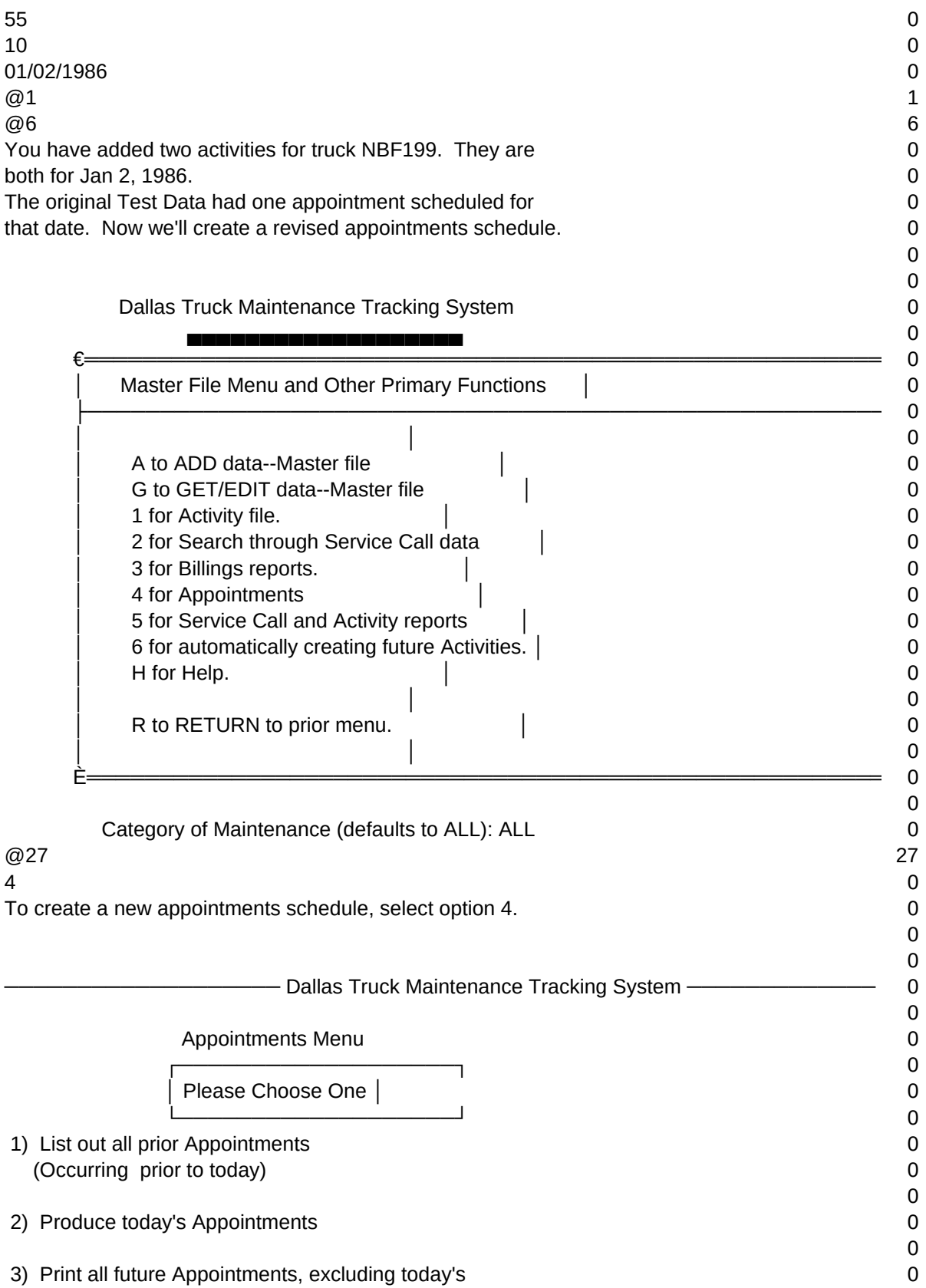

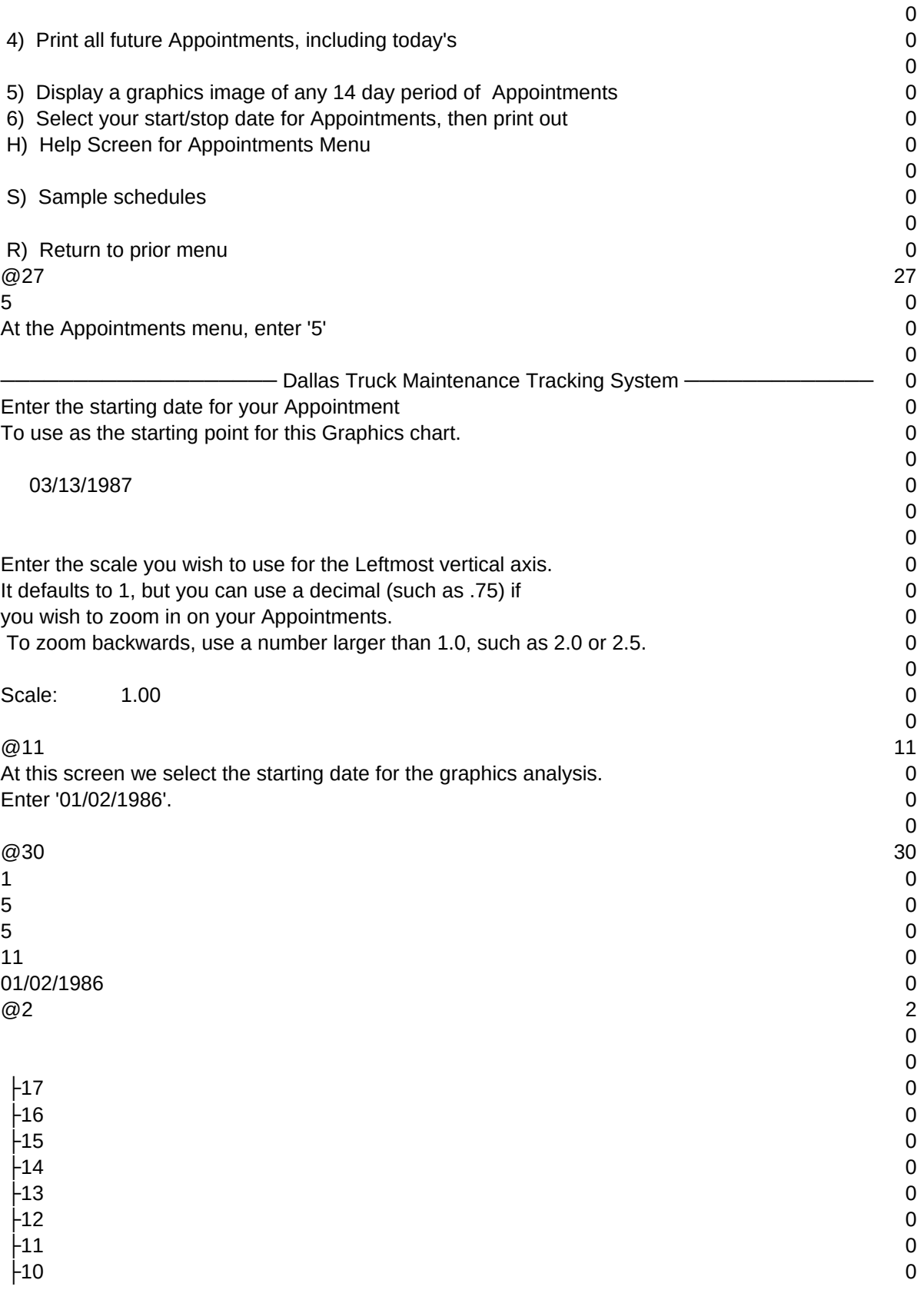

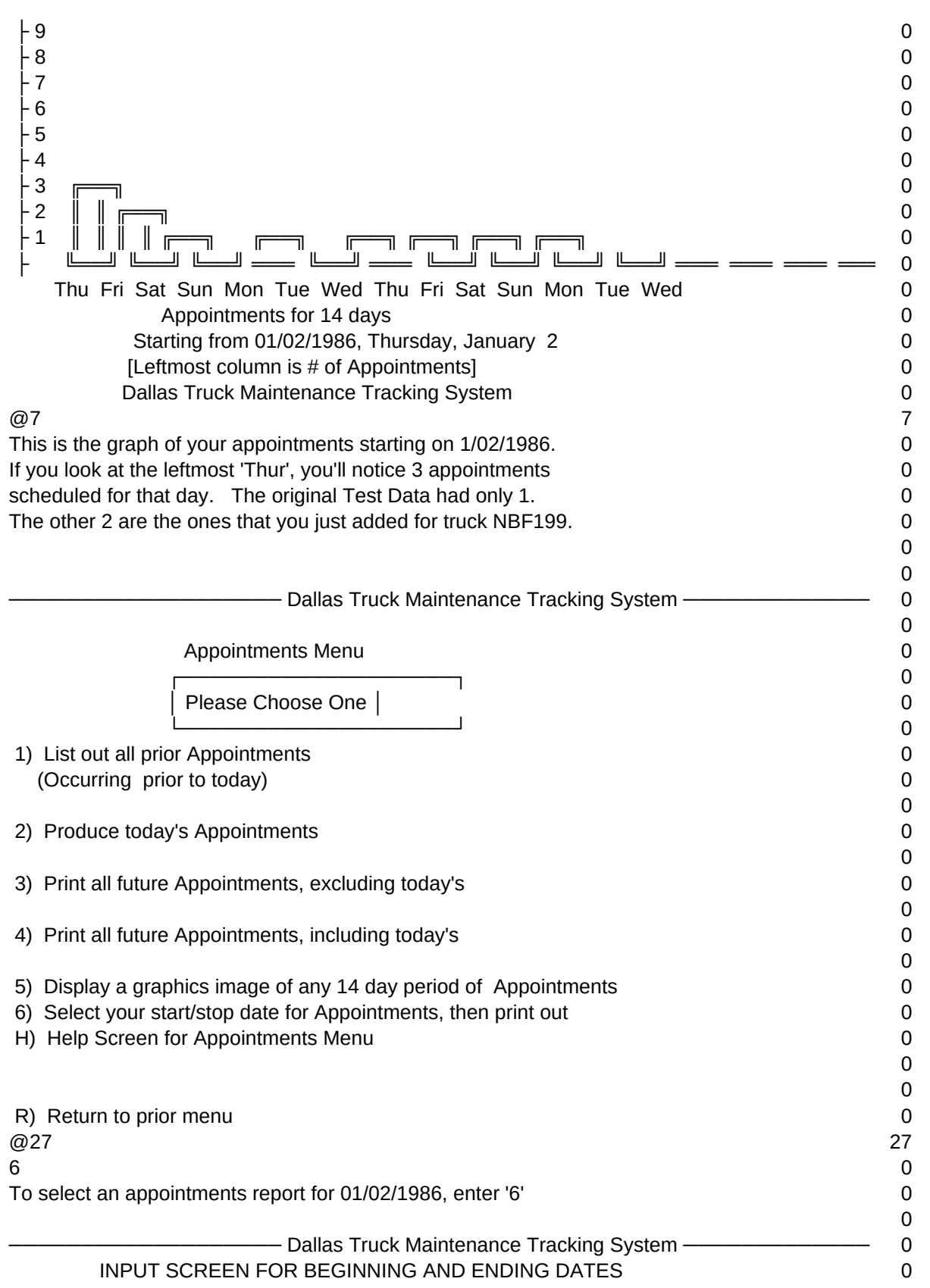

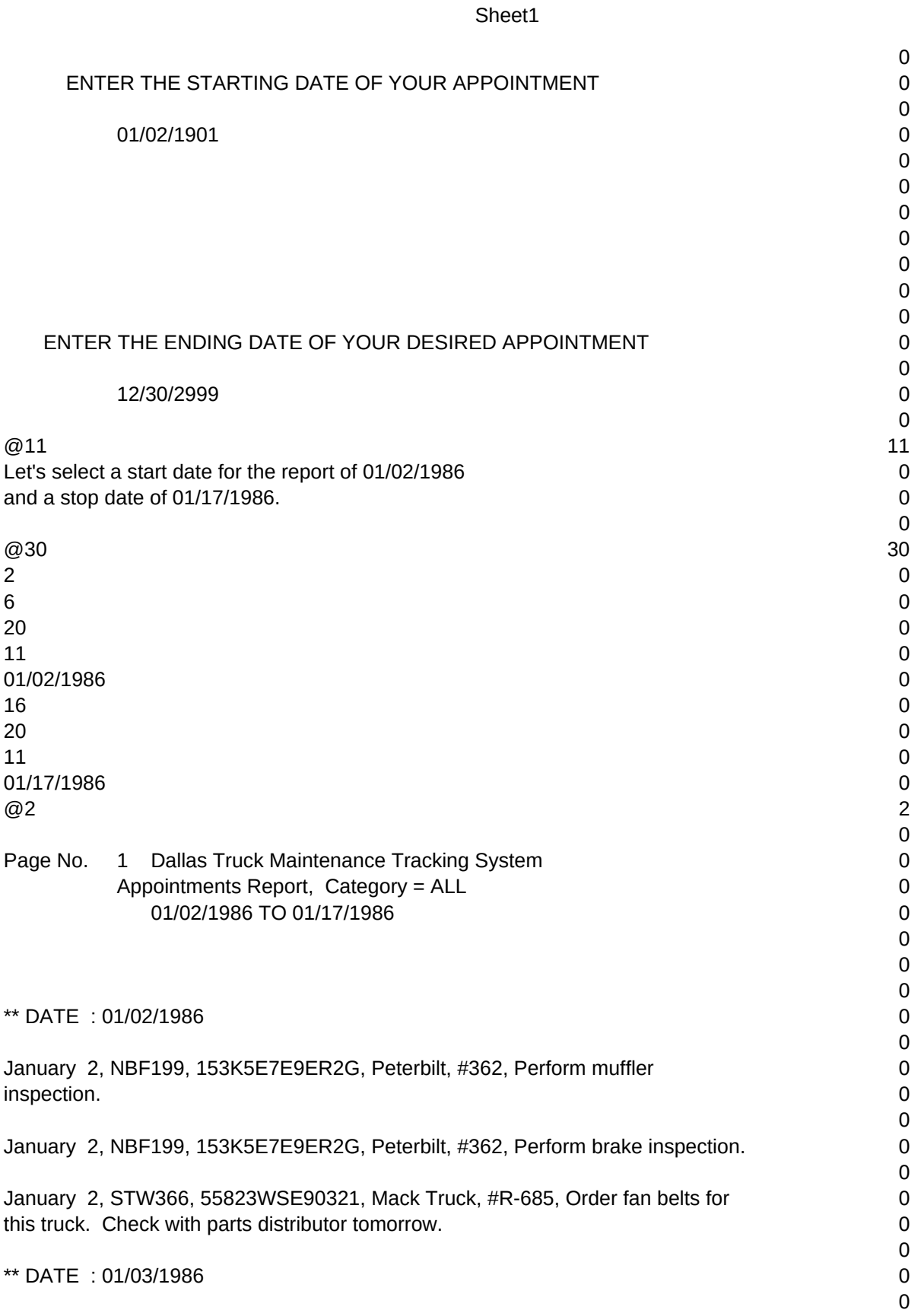

# Page 9

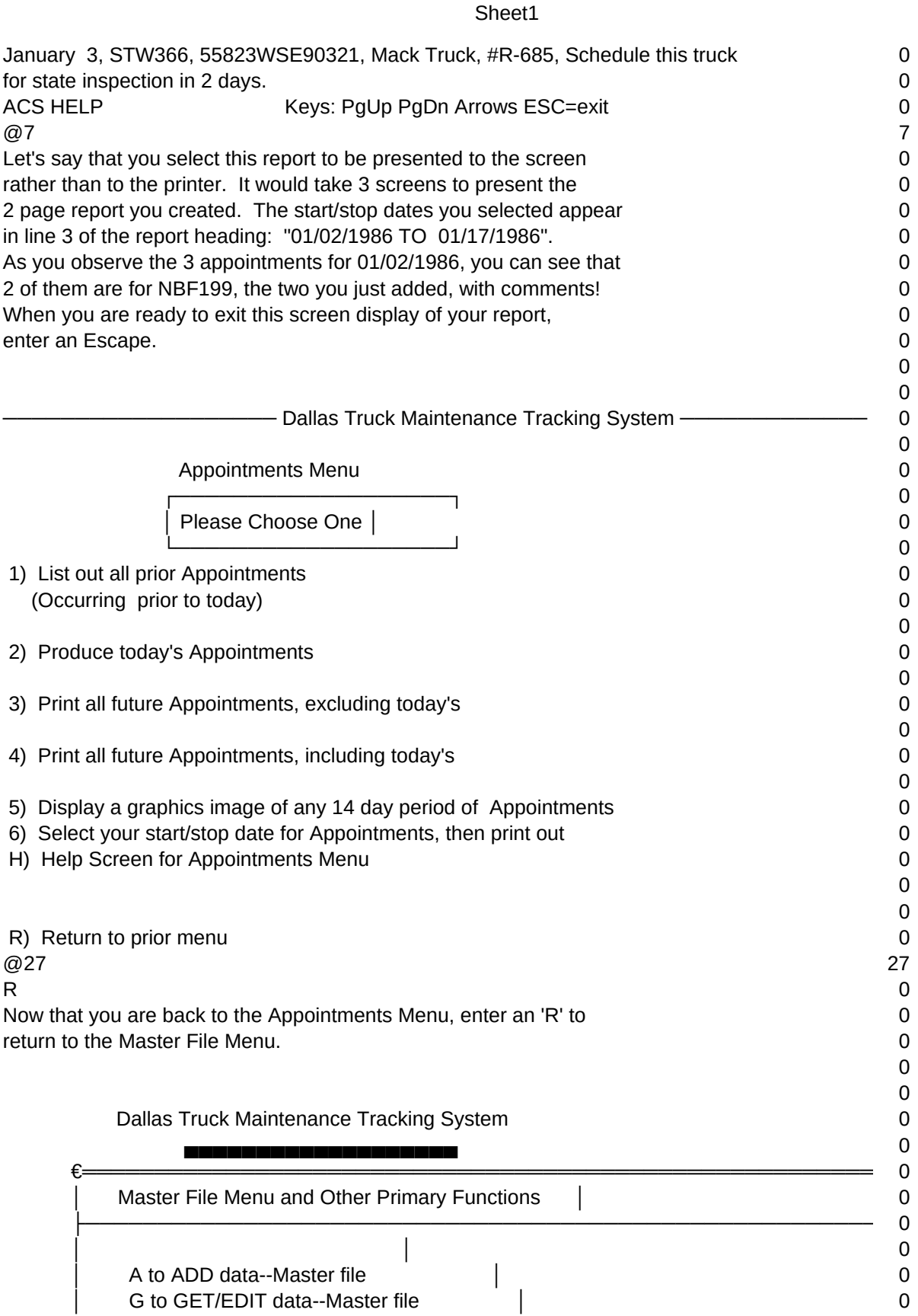

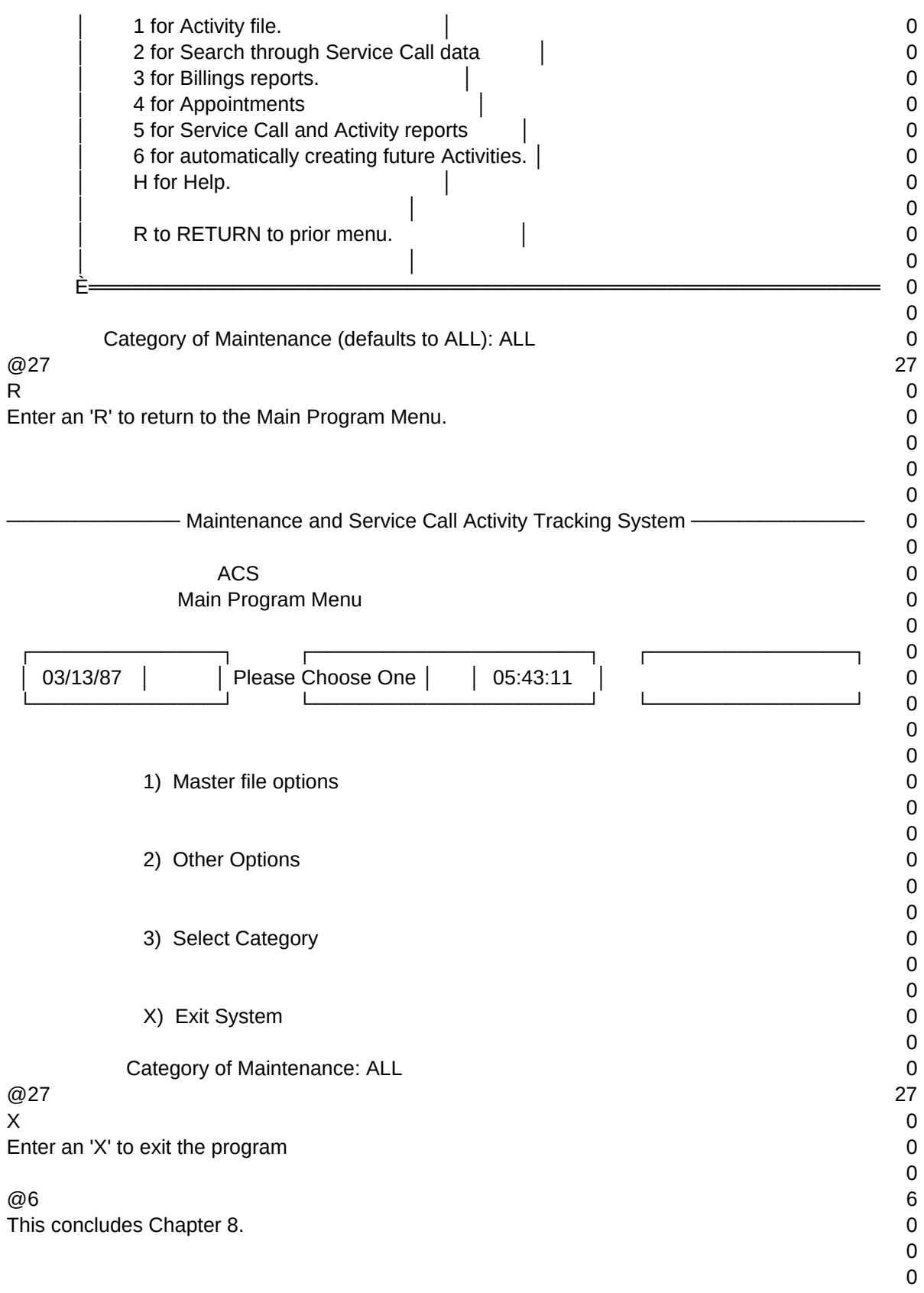

 $T1, N, 2, 0$